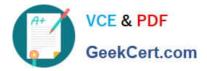

# 1Z0-1005<sup>Q&As</sup>

Oracle Financials Cloud: Payables 2018 Implementation Essentials

## Pass Oracle 1Z0-1005 Exam with 100% Guarantee

Free Download Real Questions & Answers **PDF** and **VCE** file from:

https://www.geekcert.com/1z0-1005.html

100% Passing Guarantee 100% Money Back Assurance

Following Questions and Answers are all new published by Oracle Official Exam Center

Instant Download After Purchase

100% Money Back Guarantee

- 😳 365 Days Free Update
- 800,000+ Satisfied Customers

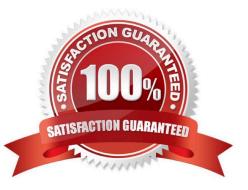

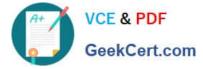

#### **QUESTION 1**

You need to create a recurring expense for one of your regular expenses.

Which three are frequencies that you can choose for these types of expenses? (Choose three.)

- A. Weekly
- B. Monthly
- C. Bimonthly
- D. Biweekly
- E. Annually

Correct Answer: ABC

#### **QUESTION 2**

After you submitted a Payment Process Request, you noticed errors. You want to void the payments. Identify two statements that indicate when it is not possible to void a payment. (Choose two.)

A. A payment that pays a prepayment that has been applied to an invoice.

- B. A payment that has already cleared the bank.
- C. A payment that has been accounted and posted to General Ledger.
- D. A payment with the status of Issued.
- E. A payment for an invoice with an associated Withholding Tax invoice.

Correct Answer: AB

#### **QUESTION 3**

An installment for \$1,000 USD is due for payment on January 10, 2019. The installment has two discounts: the first discount date is December 5, 2018 for \$150 USD and the second discount date is December 20, 2018 for \$50 USD. The Pay Date Basis on the supplier site is Discount.

You submit a Payment Process Request with the following criteria: Payment Date = December 5, 2018 Pay Through Date = December 25, 2018 Date Basis = Pay Date Always Take Discount option is enabled

What will be the resulting status of the installment and discount?

A. The installment is selected and a discount of \$50 USD (the second discount) is applied.

B. The installment is selected and a discount of \$200 USD (\$150 + \$50) is applied.

C. The installment is selected and a discount of \$150 USD is applied because the Always Take Discount option was

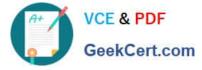

enabled.

- D. The installment is selected but no discount is applied because the payment date is after the discount dates.
- E. The installment is not selected because the first discount date is before the Pay Through Date.

Correct Answer: C

### **QUESTION 4**

You want to customize the Payables Invoice Register template to only display invoices when the Supplier

name is Company A. Supplier name is a group that repeats on every page.

Which is the correct way to customize the template?

A. Insert the syntax before the Supplier field on the template. Then, enter the tag after the invoices table.

B. Insert the syntax before the Supplier field and then enter the closing tag before the Supplier field and then enter the closing tag